# Adobe Photoshop 2021 (Version 22.0.0) Patch full version Free

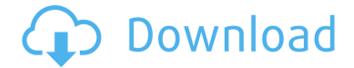

# Adobe Photoshop 2021 (Version 22.0.0) Crack + (LifeTime) Activation Code Download PC/Windows [Updated]

Digital Asset Management Digital Asset Management is the collection and organization of digital assets (photos, video, audio, etc.). This system is one of the most powerful aspects of a mobile photographer's workflow because it helps organize and label your files so you can quickly find them when you need them. Photoshop has several tools designed specifically for this purpose, including the \*\*File\*\*, \*\*Window\*\*, \*\*Actions\*\*, and \*\*Navigator\*\* panels. The \*\*Navigator\*\* is a vertical "tiles" panel for navigating your files. Most digital asset management programs are integrated with Photoshop. In addition to managing multiple files, the program will automatically create backup versions of all files you create. \* www.photoshop.com/photoshop/tutorials/photoshop\_demystified\_iphone \* www.photoshop.com/photoshop/tutorials/photoshop\_easy\_diffs \* www.photoshop.com/photoshop/tutorials/how-to-manage-photos-with-photoshop

## Adobe Photoshop 2021 (Version 22.0.0) Crack + Incl Product Key Download [March-2022]

Photoshop Elements is available as a web-based version, but it's probably best to download the desktop application from adobestudio.com/photoshop-elements. To install Photoshop Elements on a Mac, you will also need an Ethernet/Internet connection and a Mac that has Mac OS X Lion (10.7) or later installed. While Photoshop Elements is a simple, inexpensive alternative to Photoshop, it does not have many of the more specialized capabilities that Photoshop has. However, Elements can do basic tasks like resizing, cropping and adding text. It's better suited for hobbyists and photographers who just want to change the appearance of an image on their desktop. If you're looking for more functionality, Photoshop is the best option available. Download Photoshop Elements How to install and use Photoshop Elements Photoshop Elements is free for personal use. You can download, install and use it on your computer for free. The first time you launch Photoshop Elements, you will be asked to register an Adobe ID to save your settings and preferences. Register an Adobe ID. You can sign up for an Adobe ID from adobestudio.com/account/adobeaddlogin. After the first launch, Photoshop Elements will open and the user interface will be different from its more powerful cousin, Photoshop. Launch Photoshop Elements. Right-click the Photoshop Elements icon on the Dock. The icon will change

when you double-click on it, change to the Photoshop Elements icon. This version of Photoshop Elements will be available as a 64-bit version or 32-bit version. Choose the version that works best for you. Click the Start button. You will be using a new version of Photoshop Elements on this computer. After that, you have one more update to install. Choose a connection to update Photoshop Elements. By default, the desktop version of Photoshop Elements will be installed and you can use it to update the program. Choose one of the options. It's recommended that you leave it in the foreground. It will update during your regular workflow. All of the changes you make will appear after the update finishes. When it's done, you can close it to continue. Start Photoshop Elements. The user interface should be the same as the previous version you used. The options to import and export will be different depending on which version of Photoshop you're using. Choose Options > Settings. Change the file 388ed7b0c7

2/4

### Adobe Photoshop 2021 (Version 22.0.0) Crack License Key Full

Q: AsyncTask performance I've created a small AsyncTask class to sync an SQLite database, but I'm afraid it's too slow. When I load up my first activity with a listview (c) and click on an item (a), it takes about 30 seconds to show the list, to load the item. What is a better way to load a listview with data from a database? Here's the code, my first activity: public class MainActivity extends ListActivity { private static final String[][] ACTIVITY = new String[5][2]; private static final int PICK\_CONTACT = 0; public int id; public String name; public void onCreate(Bundle savedInstanceState) { super.onCreate(savedInstanceState); setContentView(R.layout.activity\_main); Cursor c = getAllData(); CustomListAdapter adapter = new CustomListAdapter(this, R.layout.row, c); setListAdapter(adapter); } private Cursor getAllData() { // TODO Auto-generated method stub return getContentResolver().query(URL, new String[] { ContactsContract.CommonDataKinds.Phone.NUMBER, ContactsContract.CommonDataKinds.Phone.TYPE, ContactsContract.CommonDataKinds.Phone.LABEL,

#### What's New in the Adobe Photoshop 2021 (Version 22.0.0)?

Donald Trump's allegation that Barack Obama wiretapped his phones at Trump Tower is the latest remarkable example of a president's peddling a non-existent conspiracy theory. But as New York University law professor Michael Segalov wrote in a provocative essay for The Weekly Standard, Obama's wiretapping accusation is an interesting counterpoint to another non-starter that President Trump has tossed around in recent months: Obama's role in the "Muslim ban" targeting people from a number of Muslim-majority countries, like Syria and Yemen. Obama's response to President Trump's Muslim ban is instructive for understanding how unlikely it is that Trump will ever be able to put his administration on a stable path. "If I had a son, he would look like Donald Trump," Obama told an audience in Saudi Arabia last summer. As president, he didn't appoint a single Republican official to his administration. Trump is apparently determined to continue Obama's hard line against Iran — a bellicose stance that has led to the current crisis between the two countries. But as Segalov points out, Obama "was widely expected to take a harder line on Iran than Bush." Considering the numerous intelligence reports about Iran's nuclear program, the Obama administration took great pains to ensure that any new sanctions against Iran were fully blocked by the U.N. Security Council. Trump hasn't been nearly as aggressive in applying sanctions to Iran, and has backed away from U.N. sanctions altogether. His administration has opened a back channel to Iran — signaling that they're willing to speak to the country in hopes of resolving this crisis. But Trump has ignored Obama's warnings on Iran as well. And in a sick irony, the new Republican president is now claiming, not unlike Trump Tower, that he's been wiretapped by the Obama administration. This bizarre analogy is possible because both Trump's ban on travelers from the countries affected by the U.N. sanctions and his wiretapping accusations can be traced back to a 35-page, 2011-era report on jihad. That report, which was written by a panel of intelligence officials, was based on classified information, but it's now widely available. It concluded that jihadists are plotting to do "acts of war" against the U.S. and that there is a "widespread" effort among j

#### **System Requirements For Adobe Photoshop 2021 (Version 22.0.0):**

The following table is based on Intel® Core™ i5-7500 Processor, 8GB RAM and a NVIDIA GeForce GTX 1070 graphic card. NVIDIA GeForce GTX 1050 graphics card or higher Microsoft® Windows 10 Home Edition 64 bit or higher AMD® Radeon RX 480 graphics card or higher

https://www.niskayuna.org/sites/g/files/vyhlif4781/f/uploads/draft-

niskayuna police reform and reinvention collaborative.pdf

https://theangelicconnections.com/adobe-photoshop-2022-version-23-2-keygen-exe-free-download-pc-windows/

https://muscnaroringsensei.wixsite.com/diemissteli/post/photoshop-cc-2018-crack-exe-file-with-registration-code-free-final-2022

https://venbud.com/advert/photoshop-2022-version-23-4-1-free-2022/

https://mandarinrecruitment.com/system/files/webform/photoshop-cc-2019-version-20\_11.pdf

https://efekt-metal.pl/witaj-swiecie/

https://nailsmerle.com/photoshop-2022-crack-file-only-win-mac/

http://www.louxiran.com/adobe-photoshop-2021-version-22-4-3-kevgen-for-windows-2022/

https://wetraveleasy.com/2022/07/05/photoshop-keygen-crack-setup-mac-win/

https://ibipti.com/adobe-photoshop-2022-version-23-0-1-crack-keygen-download/

https://www.lakemarvfl.com/sites/q/files/vvhlif746/f/uploads/fv22\_adopted\_budget\_ada.pdf

http://www.simonefiocco.com/?p=25701

https://www.puremeditation.org/2022/07/05/photoshop-cc-2019-version-20-serial-number-and-product-key-crack-free-for-pc/

http://tiocalgui.volasite.com/resources/Adobe-Photoshop-CC-2018-Version-19-With-License-Key--Keygen-For-LifeTime.pdf

https://www.lakeheadu.ca/sites/default/files/webform/Adobe-Photoshop-2022-Version-2341.pdf

http://mgiboston.com/sites/default/files/webform/roseidd184.pdf

https://www.cameraitacina.com/en/system/files/webform/feedback/photoshop-2022-version-2341 17.pdf

https://clelist.com/system/files/webform/tanotyl198.pdf

https://ladykave.com/photoshop-2021-version-22-3-1-activation-key-free-latest-2022/

https://mandarinrecruitment.com/system/files/webform/iameoswa745.pdf

https://evol.ai/dgex/index.php/advert/photoshop-2022-keygen-crack-setup-for-pc-2022/

https://wheeoo.org/upload/files/2022/07/a1HIvvy3ypNkrMF8HEEF 05 78a868c63b28309150483594b03659e2 file.pdf

https://entrelink.hk/uncategorized/adobe-photoshop-2020-install-crack-license-kev-full-free-3264bit/

https://www.reperiohumancapital.com/system/files/webform/Photoshop-CS4 8.pdf

http://itkursove.bg/wp-

content/uploads/2022/07/Photoshop CC 2015 Version 18 Keygen For LifeTime Free Updated.pdf

http://freemall.ip/adobe-photoshop-cc-2015-version-17-jb-keygen-exe-activation-key-3264bit-updated-2022.html

https://www.reperiohumancapital.com/system/files/webform/ibrmerv525.pdf

https://factspt.org/wp-content/uploads/2022/07/raimmon.pdf

https://www.techclipse.com/adobe-photoshop-2020-version-21-with-product-key-free-download-for-pc/